The book was found

## Inside Macintosh (Apple Technical Library)

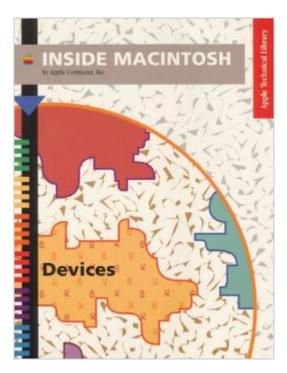

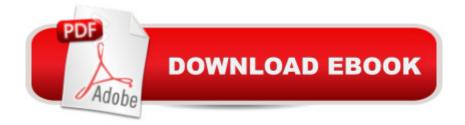

## Synopsis

The Macintosh system has matured over the past 12 years into the sophisticated and diverse Mac OS that developers work with today. Apple is meticulous in its documentation of the Mac OS, and the result is the Inside Macintosh series. Apple and A-W make this documentation available to you in a variety of formats: \* Individual bound books (paper! how novel!) \* Electronic full text in DocViewer format: Inside Mac CD-ROM \* Electronic quick reference: Macintosh Programmer's Toolbox Assistant The complete list of 27 titles is pretty daunting, but take heart. You can think of Inside Mac topics in two groups: those that are common to all Macs, and those that are specific to your application. The core technology topics: \* The Macintosh Toolbox \* Interapplication Communication \* Text \* Imaging with QuickDraw \* Memory, Processes, Files, Operating System Utilities, Devices Specialized technology topics: \* QuickTime \* PowerPC System Software, PowerPC Numerics \* Sound \* Networking \* AOCE \* QuickDraw GX 0201622718B04062001

## **Book Information**

Series: Apple Technical Library Paperback: 560 pages Publisher: Addison Wesley Publishing Company (August 22, 1994) Language: English ISBN-10: 0201622718 ISBN-13: 978-0201622713 Product Dimensions: 11 x 8.5 x 0.9 inches Shipping Weight: 2.6 pounds Average Customer Review: Be the first to review this item Best Sellers Rank: #6,007,423 in Books (See Top 100 in Books) #88 in Books > Computers & Technology > Programming > APIs & Operating Environments > Device Drivers #1144 in Books > Computers & Technology > Hardware & DIY > Personal Computers > Macs #8287 in Books > Literature & Fiction > History & Criticism > Books & Reading

## Download to continue reading...

Technical Introduction to the Macintosh Family (Apple technical library) Inside Macintosh (Apple Technical Library) Guide to Macintosh Software Localization (Apple Technical Library) Technical Design Solutions for Theatre: The Technical Brief Collection Volume 2 (Technical Brief Collection S) Memory (Inside Macintosh) Coconut Oil and Apple Cider Vinegar Handbook: Use Coconut Oil and Apple Cider Vinegar for Healing, Curing, Beauty, and Glowing Radiant Skin Service Learning in Technical and Professional Communication (Part of the Allyn & Bacon Series in Technical Communication) Technical Communication Today: Special Edition for Society for Technical Communication Foundation Certification, Books a la Carte Edition (5th Edition) The Technical Director's Toolkit: Process, Forms, and Philosophies for Successful Technical Direction (The Focal Press Toolkit Series) Technical Design Solutions for Theatre: The Technical Brief Collection Volume 1 Technical Sales Tips: Time Tested Advice for Sales Engineers, Technical Account Managers and Systems Consultants Multiplication Division: Windows Macintosh : Ages 8-Up (School Zone Interactive Flash Action Software) Webmaster Macintosh: How to Build Your Own World-Wide Server Without Really Trying/Book and Cd-Rom Internet Starter Kit for Macintosh Office 2011 for Macintosh: The Missing Manual The Art of Prolog: Programming Examples - Macintosh (Logic Programming) FrameMaker 7 for Macintosh and Windows (Visual QuickStart Guide) Fireworks for Windows & Macintosh (Visual QuickStart Guide) Review of Nurse Anesthesia (Book with CD-ROM for Windows & Macintosh) Ethical Hacking and Countermeasures: Linux, Macintosh and Mobile Systems (EC-Council Press)

<u>Dmca</u>